# **criar uma aposta on line**

- 1. criar uma aposta on line
- 2. criar uma aposta on line :jogo de futebol que dá dinheiro
- 3. criar uma aposta on line :casino bonus no cadastro

# **criar uma aposta on line**

#### Resumo:

**criar uma aposta on line : Bem-vindo ao paraíso das apostas em mka.arq.br! Registre-se e ganhe um bônus colorido para começar a sua jornada vitoriosa!**  contente:

# **criar uma aposta on line**

#### **criar uma aposta on line**

O site Afun é a principal plataforma de apostas online e casino do Brasil, que oferece milhares de oportunidades de apostas, jogos de casino, bônus e muito mais.

#### **Como Funciona o Site Afun?**

Para fazer parte da ação, é necessário se registrar no site e realizar uma aposta com um bônus especial para os seus esportes preferidos. Além disso, você deve completar pelo menos 20x turnover(Rollover) e pelo menos 10 apostas válidas. Os saques podem ser feitos até um bônus de 200 brl. Temos algumas ausências para o primeiro jogo, mas o objetivo é fazer um jogo de alto nível em criar uma aposta on line casa.

#### **Benefícios do Site Afun**

- Ampla variedade de jogos e apostas esportivas
- Bônus e promoções vantajosas
- Seguro e confiável: verifique os regulamentos de apostas
- Facilidade de uso e atendimento ao cliente exemplar

#### **Confiabilidade do Site Afun**

A confiabilidade do site Afun é comprovada por milhares de usuários no Brasil. Além disso, o site tem se mostrado compromissado em criar uma aposta on line assegurar a segurança de suas informações e promover jogos justos para todos os seus usuários.

#### **Opiniões dos Usuários**

O AFun é um grande convite, com diversos jogos e apostas esportivas e bônus e promoções muito vantajosas, como bônus de primeiro, segundo e terceiro depósitos, iniciativas de premiação por indicação de amigos, prêmios em criar uma aposta on line dinheiro e um completo pacote de boas-vindas.

- Felipe M., Usuário Satisfeito

## **Sites Alternativos**

Caso deseje explorar outras opções, alguns dos melhores sites de apostas legais no Brasil em criar uma aposta on line março de 2024 são:

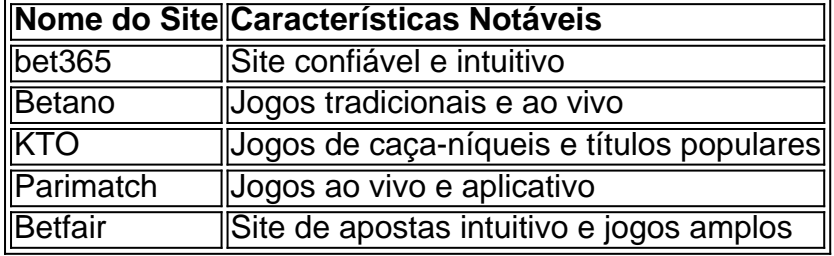

### **Resumo**

No geral, o site Afun é altamente recomendado para quem deseja mergulhar no emocionante mundo das apostas on python line e jogos de casino. Com criar uma aposta on line variedade de jogos, bônus vantajosos e ênfase na segurança, essa é uma plataforma que oferece uma ótima experiência para os usuários. Não se esqueça de dar uma olhada nas outras opções disponíveis no mercado brasileiro para encontrar a melhor opção para você.

Voc tambm pode utiliz-lo em criar uma aposta on line esportes e esportes eletrnicos na 22Bet. As principais diferenas esto no valor mximo do bnus, que de at R\$500 e no rollover de 3x, um pouco menor do que o que a casa exige no bnus de boas-vindas. O valor do bnus deve ser apostado em criar uma aposta on line um perodo de at 24h.

22Bet em criar uma aposta on line 2024 - Bnus at R\$600 Hoje & Anlise do Site Compartilhar notcia

bet365: A casa mais completa do mercado.

Betano: Boas odds e bnus.

KTO: Primeira aposta sem risco.

Parimatch: Variedade de eventos esportivos.

Esportes da Sorte: Odds turbinadas em criar uma aposta on line apostas.

Betfair: Ofertas especiais e exchange.

Rivalo: At R\$50 em criar uma aposta on line apostas grtis.

Superbet: Bnus de at R\$500.

Melhores casas de apostas: conhea os top 10 sites - Metrpoles  $\ln$ 

metropoles : apostas : melhores-casas-de-apostas-conheca-os-to... Mais itens...

O valor mnimo de depsito na 22Bet R\$5, neste momento. Para fazer a criar uma aposta on line recarga a partir desse valor, voc precisa optar pelo pagamento com Perfect Money ou no Pay4Fun, e inserir o montante mnimo.

lll % 22bet Depsito Mnimo: Qual o Valor Mnimo? - Brasil 247

bet365 App\n\n O app de apostas da bet365 , ao nosso ver, um dos lderes do mercado. Pois com uma interface intuitiva e fcil de usar, este aplicativo oferece uma ampla variedade de mercados de apostas esportivas, incluindo futebol, basquete, tnis e muito mais.

Melhores apps de apostas: testamos 10 aplicativos de qualidade

# **criar uma aposta on line :jogo de futebol que dá dinheiro**

a foi anteriormente listada na Bolsa, Valores e London até que é adquirida pela CaesarS Entertainment com{ k 0); abrilde 2024 Em criar uma aposta on line 'K1] julho se2024 ( William Hill)

ormente comprada por 888 Holding S Por 2,2 bilhões

Enquanto trabalhava em criar uma aposta on line uma

fábrica de{ k 0); Birmingham, ele começou a coletar apostas ilegais das pessoas locais Tudo começou quando eu me dei conta que queria poder apostar nos jogos e campeonatos que mais gosto em criar uma aposta on line qualquer lugar e em criar uma aposta on line qualquer horário. Então, comecei a pesquisar por aplicativos de apostas móveis e me deparei com o Blaze Apostas. A primeira coisa que fiz foi buscar por ele no Google Play Store, mas infelizmente, ele não estava disponível lá. Ao continuar procurando, descobri que o aplicativo estava disponível para download no site oficial da operadora que o oferece.

Então, eu decidi baixar o aplicativo do Blaze Apostas através do site da operadora. Eu me senti completamente segura ao fazer isso porque a operadora possui ferramentas que garantem a segurança do site e do download. Foi bastante simples, tudo o que precisei fazer foi:

1. Acessar o site oficial da Blaze através do navegador do meu celular;

2. No menu principal, clicar no botão "Instalar" ao lado de "App Blaze";

3. Nos meus ajustes de celular, habilitar a "Instalação de Fontes Desconhecidas".

# **criar uma aposta on line :casino bonus no cadastro**

A TikToK e a Universal Music Group chegaram ao acordo que permitirá músicas de artistas das suas gravadoras, incluindo Olivia Rodrigo (Alexander) ou Drake para retornar à plataforma. A maior empresa de música do mundo começou a retirar conteúdo da TikToK criar uma aposta on line fevereiro, depois que se envolveu com o site por questões como compensação dos artistas e uso das músicas geradas pela inteligência artificial no aplicativo.

Em comunicado conjunto na quinta-feira, as empresas disseram que estavam trabalhando "expediciosamente" para devolver a música dos artistas da gravadora ao TikToK. O acordo se compromete criar uma aposta on line abordar preocupações sobre IA generativa - tecnologia de áudio altamente convincente e texto com instruções simples feitas à mão – o tictoque disse trabalharia junto do Universal no sentido

"A TikToK e a UMG trabalharão juntas para garantir que o desenvolvimento da IA criar uma aposta on line toda indústria musical proteja as artes humanas, assim como os negócios econômicos com esses artistas", disseram.

Um dos primeiros exemplos de música gerada por IA profunda contou com dois artistas universais, Drake e The Weeknd. E foi chamado Heart on My Sleeve (Coração na Minha Manga). Lançado criar uma aposta on line abril do ano passado foram retirados da TikToK no Spotify ou YouTube para alertar a Universal que músicas não aprovadas geradas pela AI estavam "negando aos artista criar uma aposta on line devida compensação".

As empresas disseram que o acordo proporcionaria melhores condições de pagamento para artistas da Universal, fornecer novas oportunidades promocionais e introduzir "proteções líderes do setor" sobre a IA.

TikToK tornou-se um canal vital para a indústria da música, com 25% dos consumidores americanos dizendo que ouvem músicas ouvidas no tictoque. O tik Tok é onde as pessoas de 16 e 19 anos nos EUA mais comumente descobrem musica antes do YouTube (ou serviços como Spotify)

Taylor Swift, uma artista da Universal s Music já permitiu que criar uma aposta on line música voltasse ao TikToK porque ela possui os direitos autorais de seu trabalho através do acordo 2024 para dar a controle sobre onde suas músicas estão disponíveis.

O presidente e diretor executivo do Universal Music Group, Sir Lucian Grainge disse criar uma aposta on line um comunicado: "Este novo capítulo de nosso relacionamento com o TikToK se concentra no valor da música.

skip promoção newsletter passado

Inscreva-se para:

Negócios Hoje

Prepare-se para o dia útil – vamos apontá lo todas as notícias de negócios e análise que você precisa cada manhã.

Aviso de Privacidade:

As newsletters podem conter informações sobre instituições de caridade, anúncios on-line e conteúdo financiado por terceiros. Para mais informação consulte a nossa Política De Privacidade Utilizamos o Google reCaptcha para proteger nosso site; se aplica também à política do serviço ao cliente da empresa:

após a promoção da newsletter;

Shou Zi Chew, CEO da TikToks disse: "A música é parte integrante do ecossistema de tikko e estamos satisfeitos por ter encontrado um caminho a seguir com o Universal Music Group".

Author: mka.arq.br Subject: criar uma aposta on line Keywords: criar uma aposta on line

Update: 2024/8/10 0:46:14